# **МИНИСТЕРСТВО НАУКИ И ВЫСШЕГО ОБРАЗОВАНИЯ РОССИЙСКОЙ ФЕДЕРАЦИИ**

## **Федеральное государственное бюджетное образовательное учреждение высшего образования**

«ТОМСКИЙ ГОСУДАРСТВЕННЫЙ УНИВЕРСИТЕТ СИСТЕМ УПРАВЛЕНИЯ И РАДИОЭЛЕКТРОНИКИ» (ТУСУР)

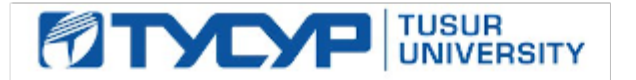

УТВЕРЖДАЮ

Проректор по УР

Документ подписан электронной подписью Сертификат: a1119608-cdff-4455-b54e-5235117c185c<br>Владелец: Сенченко Павел Васильевич Действителен: с 17.09.2019 по 16.09.2024

### РАБОЧАЯ ПРОГРАММА ДИСЦИПЛИНЫ

## **УПРАВЛЕНИЕ ИЗМЕНЕНИЯМИ И РЕЛИЗАМИ ПРОГРАММНЫХ СИСТЕМ**

Уровень образования: **высшее образование - магистратура** Направление подготовки / специальность: **09.04.04 Программная инженерия** Направленность (профиль) / специализация: **Методы и технологии индустриального проектирования программного обеспечения** Форма обучения: **очная** Факультет: **Факультет систем управления (ФСУ)** Кафедра: **Кафедра автоматизации обработки информации (АОИ)** Курс: **1** Семестр: **2** Учебный план набора 2023 года

#### Объем дисциплины и виды учебной деятельности

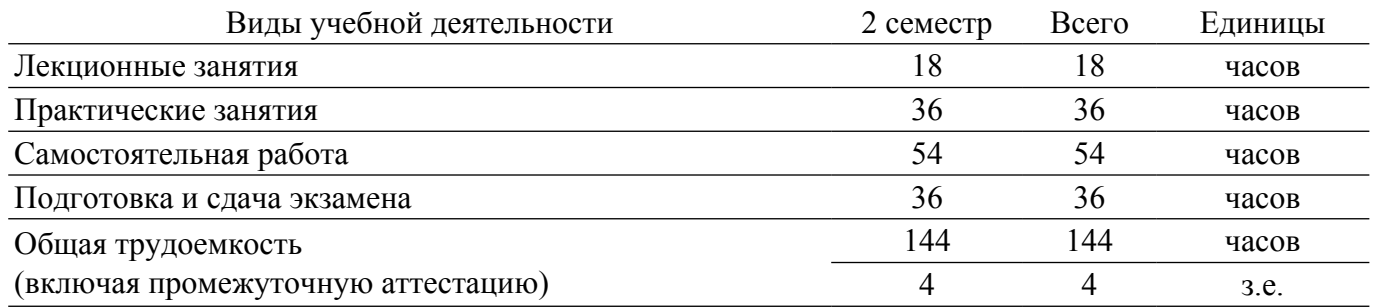

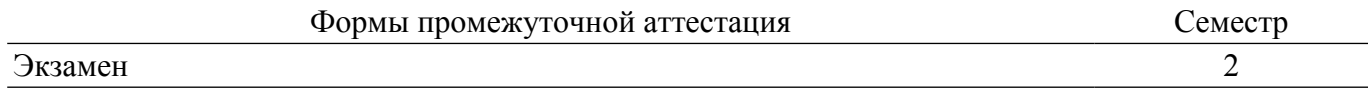

## **1. Общие положения**

## **1.1. Цели дисциплины**

1. Формирование у студентов профессиональных знаний по организации процессов управления релизами и изменениями программных продуктов и практических навыков использования современных инструментов непрерывной интеграции.

#### **1.2. Задачи дисциплины**

1. Формирование у студентов знаний о методологиях управления релизами и изменениями, основных аспектах организации конвейера и управления процессом непрерывной интеграции.

2. Получение практических навыков использования современных инструментов, обеспечивающих этапы непрерывной интеграции программных продуктов и автоматизацию этого процесса.

## **2. Место дисциплины в структуре ОПОП**

Блок дисциплин: Б1. Дисциплины (модули).

Часть блока дисциплин: Часть, формируемая участниками образовательных отношений.

Модуль дисциплин: Модуль профессиональной подготовки (major).

Индекс дисциплины: Б1.В.01.ДВ.01.01.

Реализуется с применением электронного обучения, дистанционных образовательных технологий.

## **3. Перечень планируемых результатов обучения по дисциплине, соотнесенных с индикаторами достижения компетенций**

Процесс изучения дисциплины направлен на формирование следующих компетенций в соответствии с ФГОС ВО и основной образовательной программой (таблица 3.1):

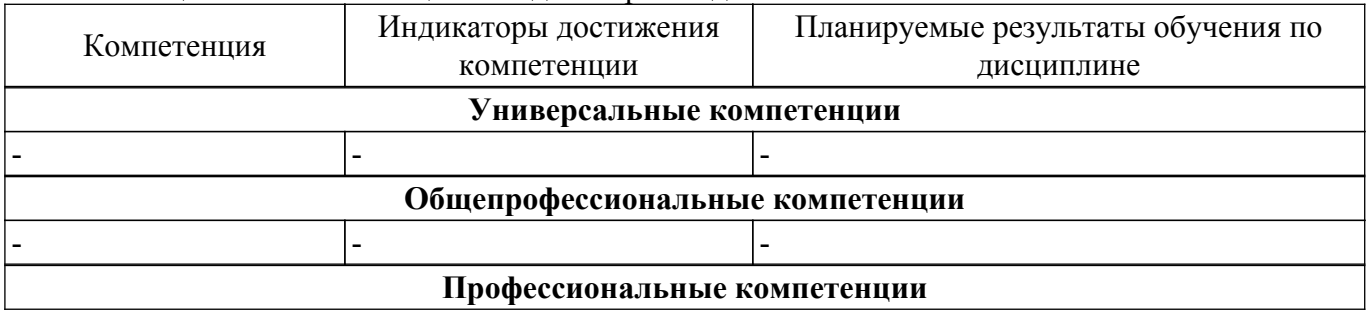

Таблица 3.1 – Компетенции и индикаторы их достижения

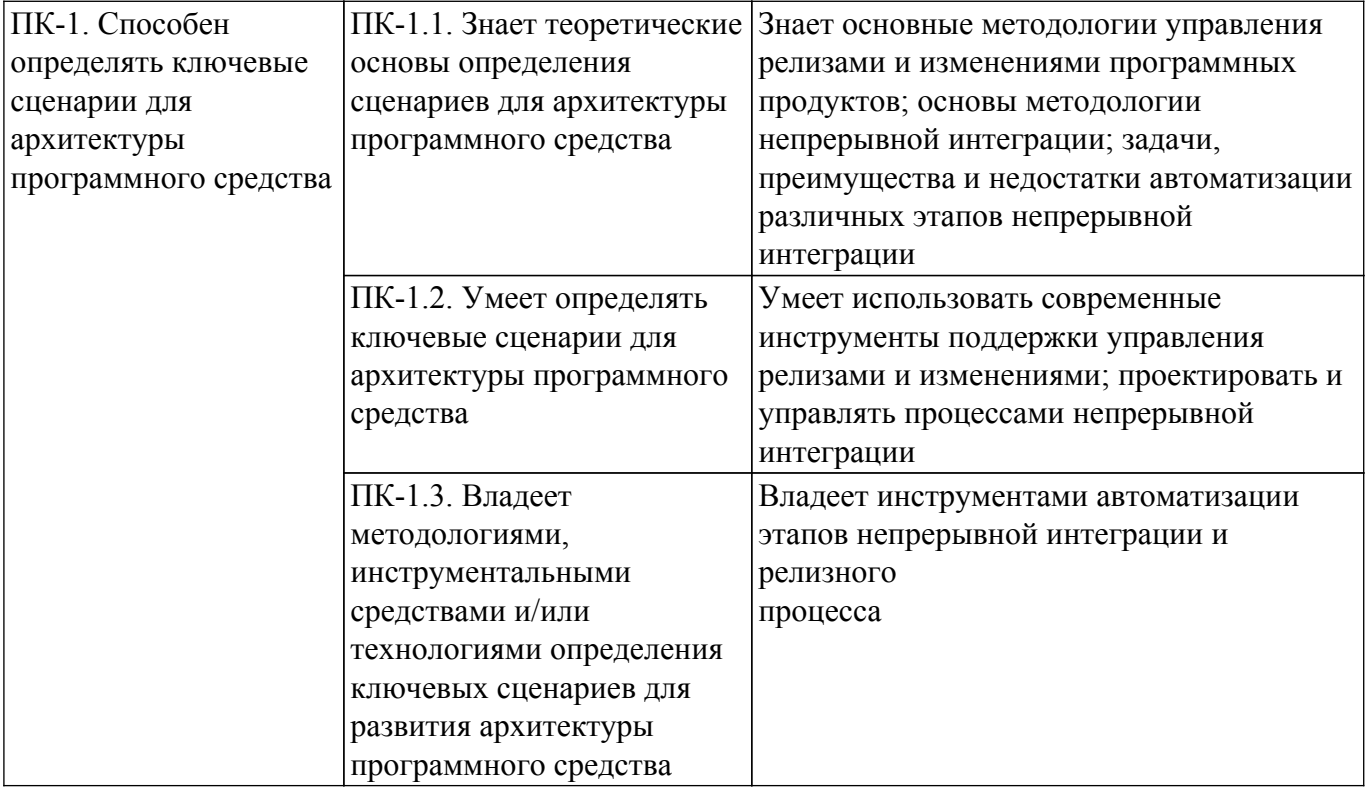

## **4. Объем дисциплины в зачетных единицах с указанием количества академических часов, выделенных на контактную работу обучающихся с преподавателем и на самостоятельную работу обучающихся**

Общая трудоемкость дисциплины составляет 4 зачетных единиц, 144 академических часов. Распределение трудоемкости дисциплины по видам учебной деятельности представлено в таблице 4.1.

Таблица 4.1 – Трудоемкость дисциплины по видам учебной деятельности

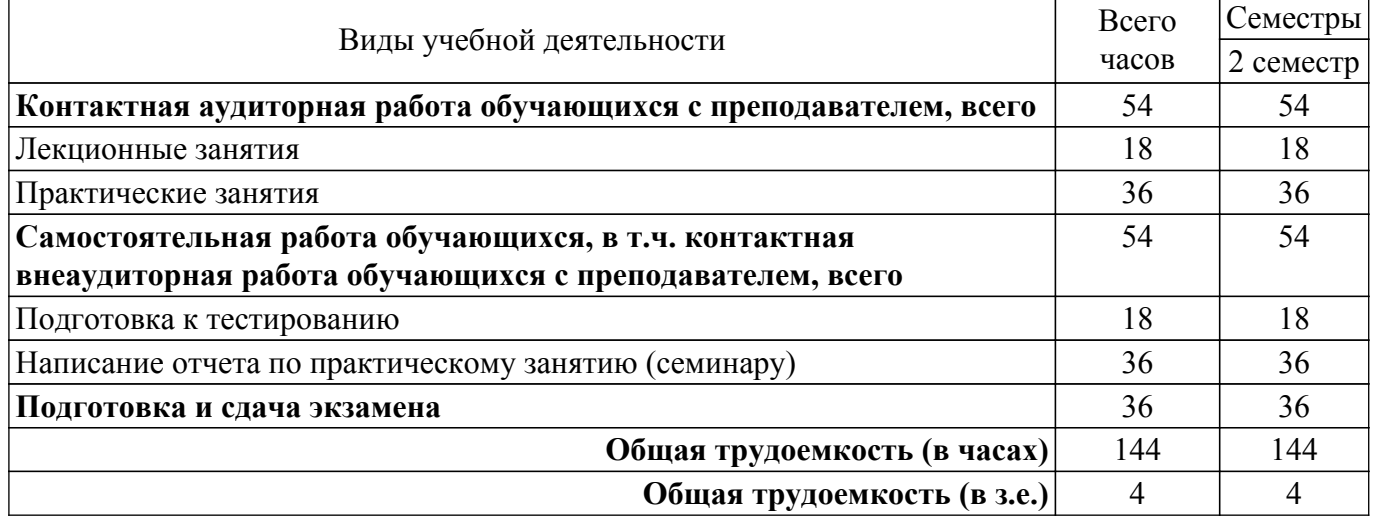

## **5. Структура и содержание дисциплины**

## **5.1. Разделы (темы) дисциплины и виды учебной деятельности**

Структура дисциплины по разделам (темам) и видам учебной деятельности приведена в таблице 5.1.

Таблица 5.1 – Разделы (темы) дисциплины и виды учебной деятельности

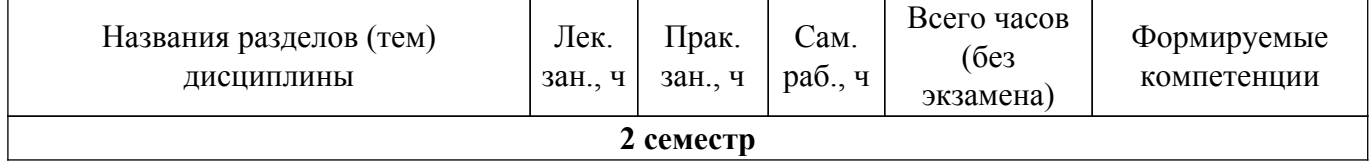

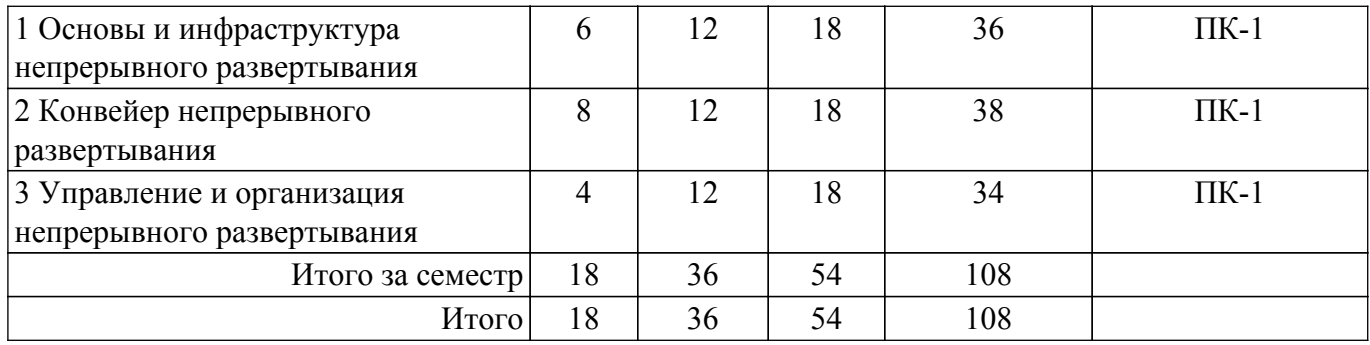

## **5.2. Содержание разделов (тем) дисциплины**

Содержание разделов (тем) дисциплины (в т.ч. по лекциям) приведено в таблице 5.2. Таблица 5.2 – Содержание разделов (тем) дисциплины (в т.ч. по лекциям)

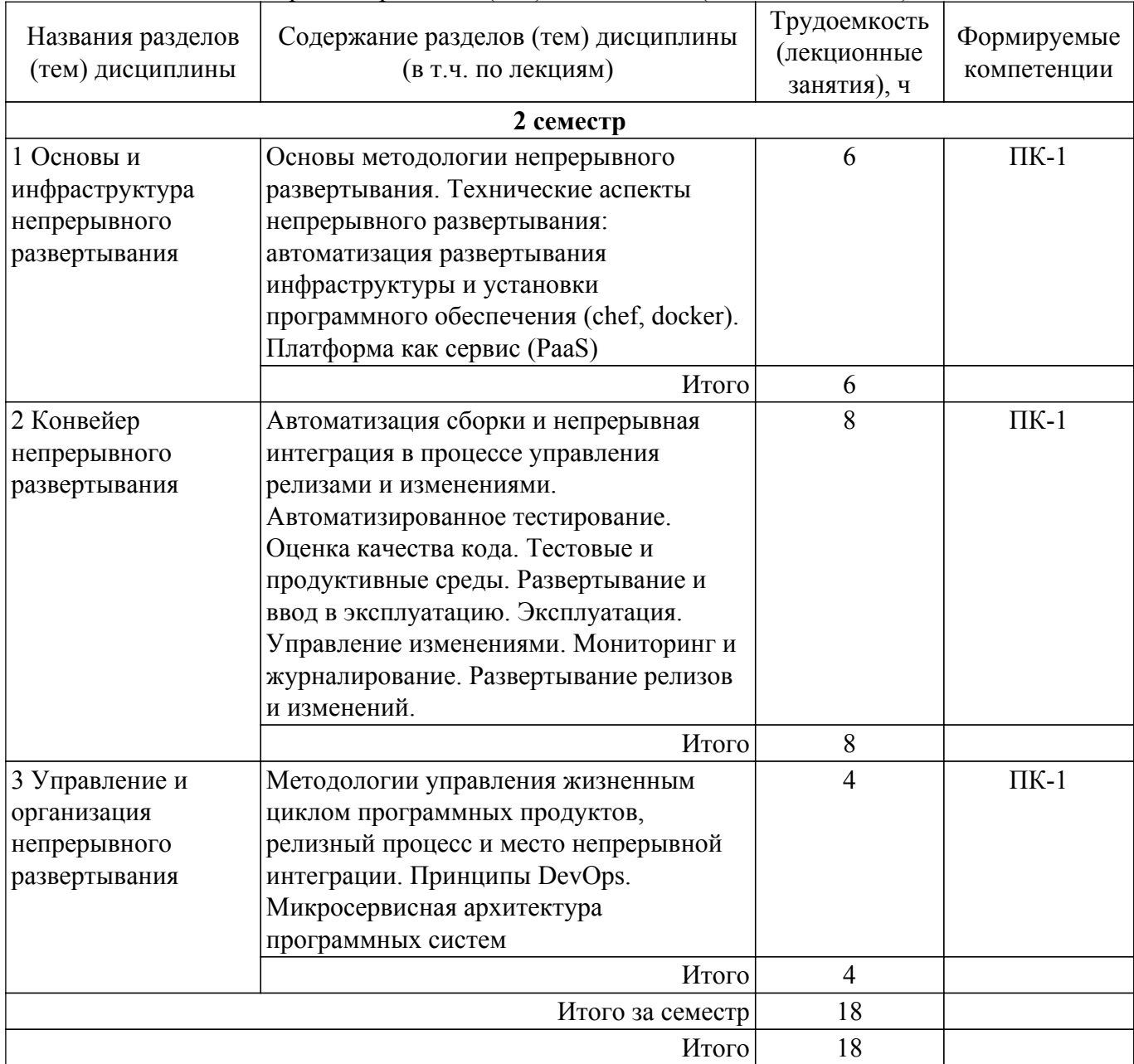

## **5.3. Практические занятия (семинары)**

Наименование практических занятий (семинаров) приведено в таблице 5.3. Таблица 5.3. – Наименование практических занятий (семинаров)

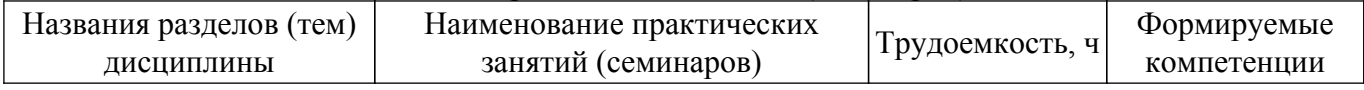

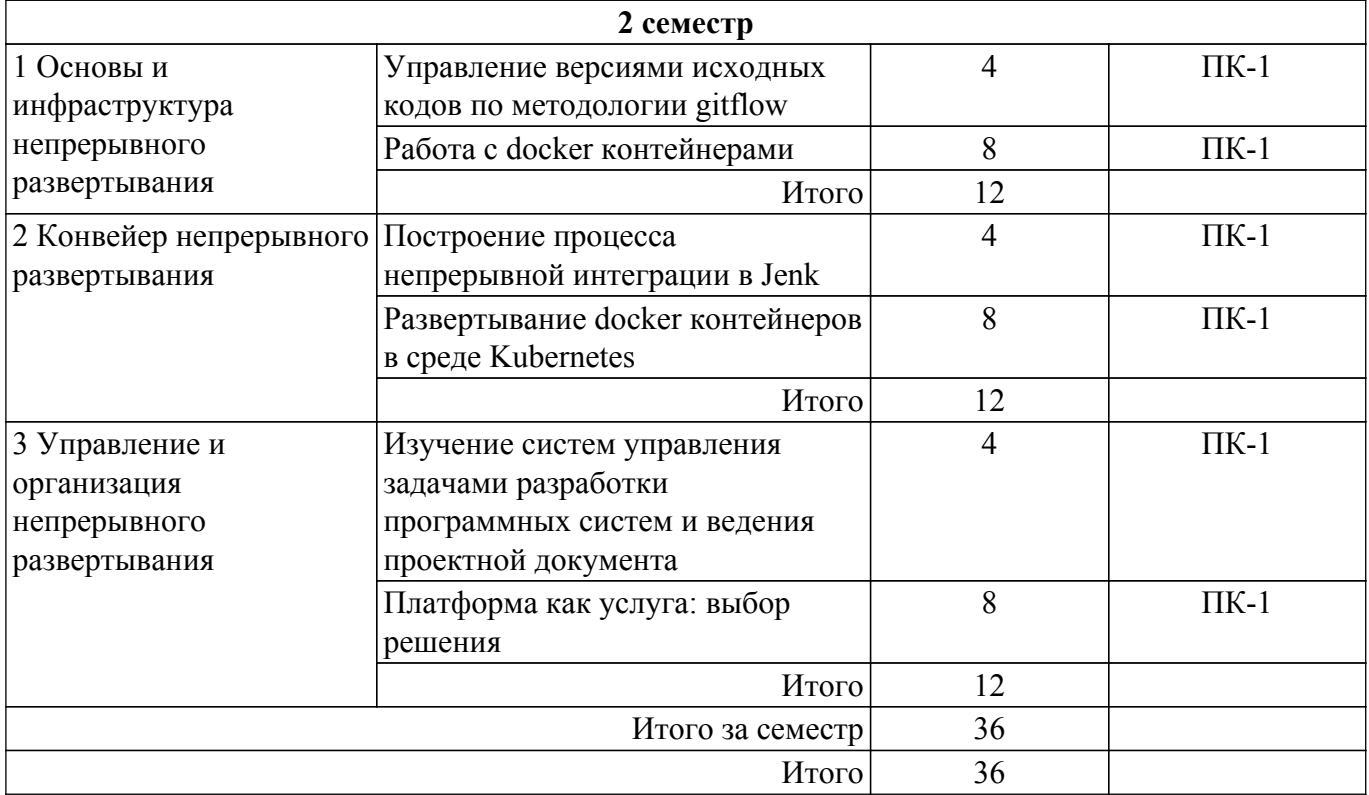

# **5.4. Лабораторные занятия**

Не предусмотрено учебным планом

## **5.5. Курсовой проект / курсовая работа**

Не предусмотрено учебным планом

## **5.6. Самостоятельная работа**

Виды самостоятельной работы, трудоемкость и формируемые компетенции представлены в таблице 5.6.

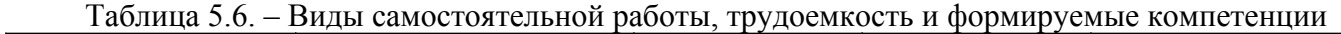

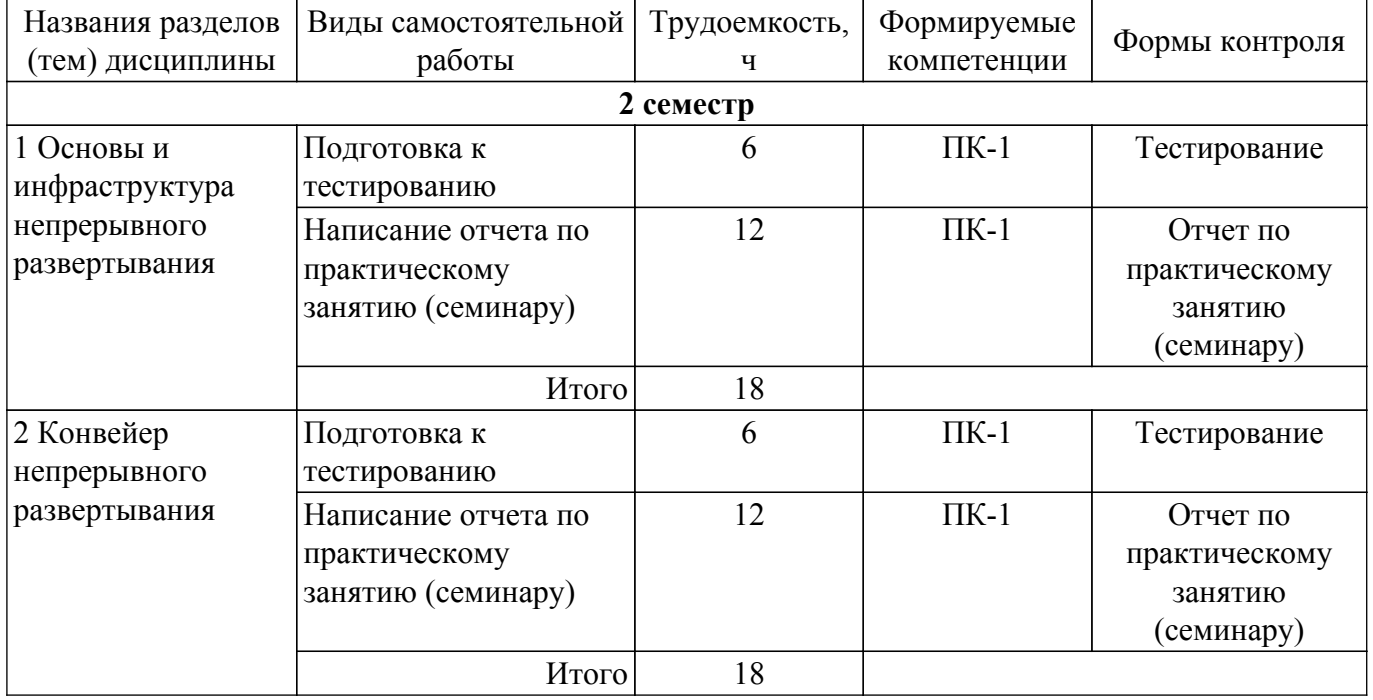

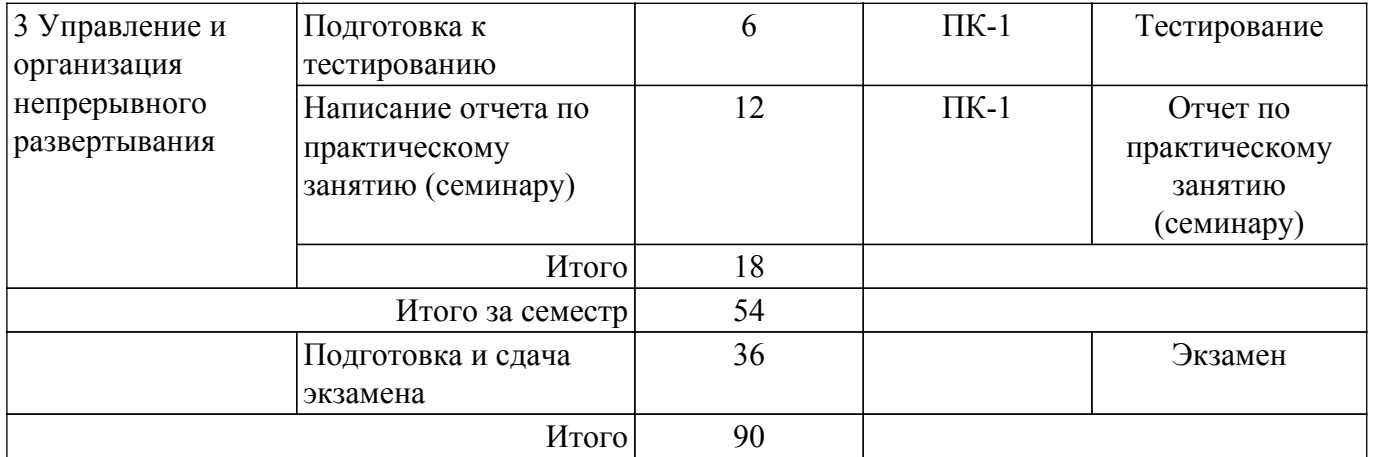

## **5.7. Соответствие компетенций, формируемых при изучении дисциплины, и видов учебной деятельности**

Соответствие компетенций, формируемых при изучении дисциплины, и видов учебной деятельности представлено в таблице 5.7.

Таблица 5.7 – Соответствие компетенций, формируемых при изучении дисциплины, и видов занятий

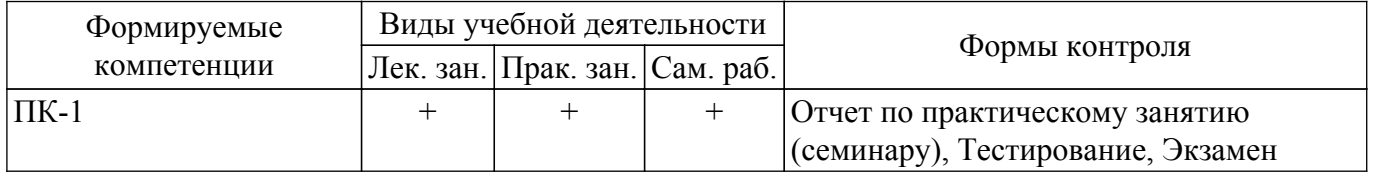

## **6. Рейтинговая система для оценки успеваемости обучающихся**

## **6.1. Балльные оценки для форм контроля**

Балльные оценки для форм контроля представлены в таблице 6.1.

Таблица 6.1 – Балльные оценки

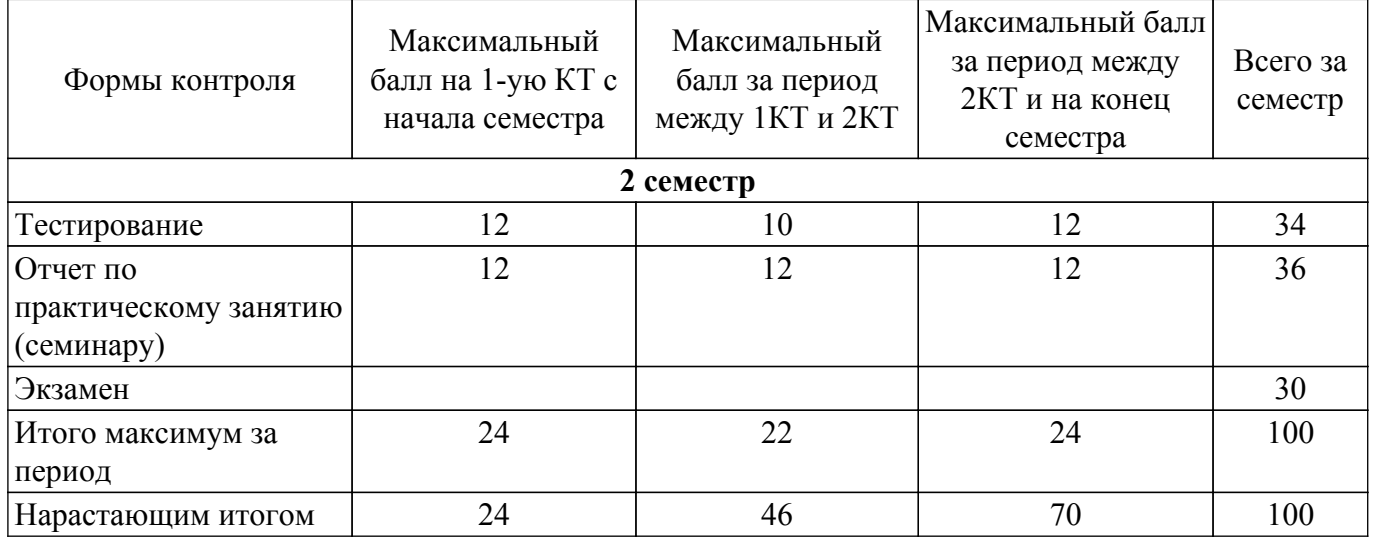

## **6.2. Пересчет баллов в оценки за текущий контроль**

Пересчет баллов в оценки за текущий контроль представлен в таблице 6.2. Таблица 6.2 – Пересчет баллов в оценки за текущий контроль

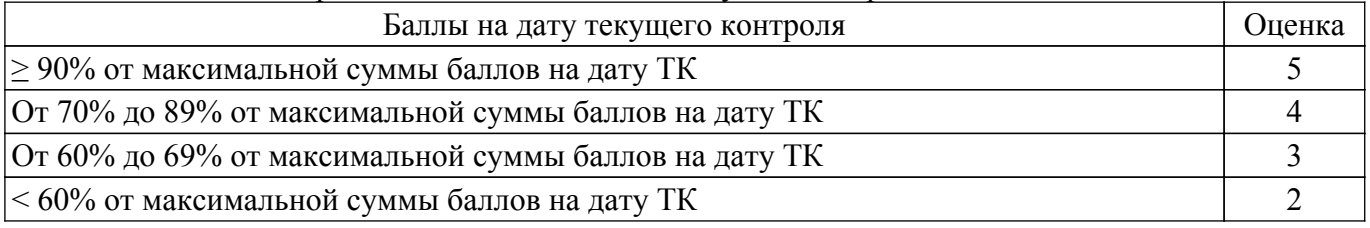

## **6.3. Пересчет суммы баллов в традиционную и международную оценку**

Пересчет суммы баллов в традиционную и международную оценку представлен в таблице

Таблица 6.3 – Пересчет суммы баллов в традиционную и международную оценку

6.3.

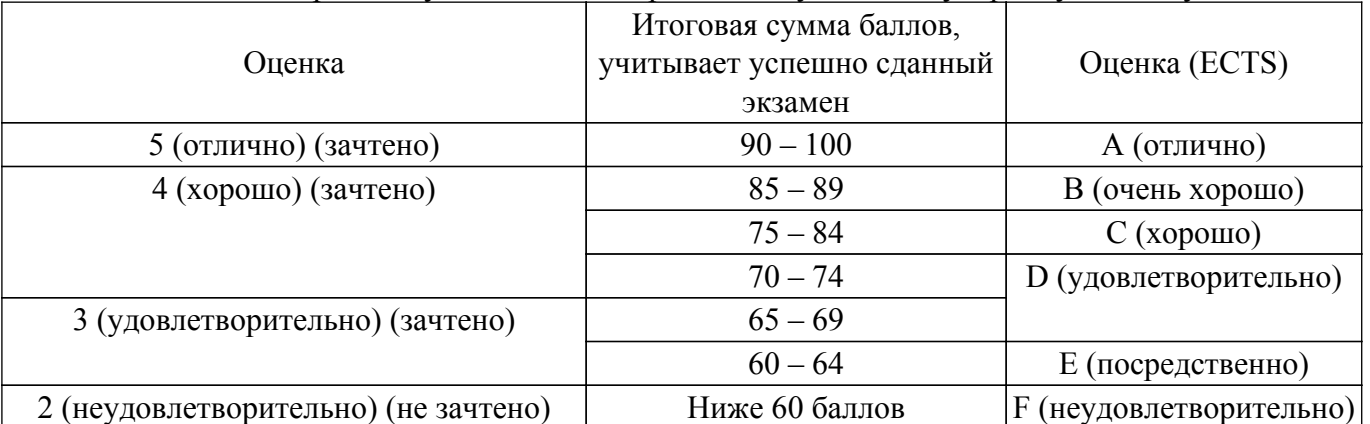

## **7. Учебно-методическое и информационное обеспечение дисциплины**

## **7.1. Основная литература**

1. Коротков, Э. М. Управление изменениями [Электронный ресурс]: учебник и практикум для вузов / Э. М. Коротков, М. Б. Жернакова, Т. Ю. Кротенко. — Москва : Издательство Юрайт, 2021. — 278 с. — (Высшее образование). — ISBN 978-5-534-02315-2. [Электронный ресурс]: — Режим доступа: <https://urait.ru/bcode/469068>.

2. Спивак, В. А. Управление изменениями [Электронный ресурс]: учебник для вузов / В. А. Спивак. — Москва : Издательство Юрайт, 2021. — 357 с. — (Высшее образование). — ISBN 978-5-534-03358-8 [Электронный ресурс]: — Режим доступа: <https://urait.ru/bcode/468828>.

3. Зуб, А. Т. Управление изменениями [Электронный ресурс]: учебник и практикум для вузов / А. Т. Зуб. — Москва: Издательство Юрайт, 2021. — 284 с. — (Высшее образование). — ISBN 978-5-534-00490-8. [Электронный ресурс]: — Режим доступа: [https://urait.ru/bcode/469104.](https://urait.ru/bcode/469104)

## **7.2. Дополнительная литература**

1. Управление программными проектами: Учебник / Ю. П. Ехлаков - 2015. 217 с. [Электронный ресурс]: — Режим доступа: [https://edu.tusur.ru/publications/6024.](https://edu.tusur.ru/publications/6024)

## **7.3. Учебно-методические пособия**

## **7.3.1. Обязательные учебно-методические пособия**

1. Управление изменениями и релизами программных систем: Методические указания к практическим занятиям и организации самостоятельной работы / Д. Н. Бараксанов - 2018. 12 с. [Электронный ресурс]: — Режим доступа: [https://edu.tusur.ru/publications/8669.](https://edu.tusur.ru/publications/8669)

## **7.3.2. Учебно-методические пособия для лиц с ограниченными возможностями здоровья и инвалидов**

Учебно-методические материалы для самостоятельной и аудиторной работы обучающихся из числа лиц с ограниченными возможностями здоровья и инвалидов предоставляются в формах, адаптированных к ограничениям их здоровья и восприятия информации.

## **Для лиц с нарушениями зрения:**

- в форме электронного документа;
- в печатной форме увеличенным шрифтом.
- **Для лиц с нарушениями слуха:**

## – в форме электронного документа;

– в печатной форме.

## **Для лиц с нарушениями опорно-двигательного аппарата:**

- в форме электронного документа;
- в печатной форме.

## **7.4. Современные профессиональные базы данных и информационные справочные системы**

1. При изучении дисциплины рекомендуется обращаться к современным базам данных, информационно-справочным и поисковым системам, к которым у ТУСУРа открыт доступ: <https://lib.tusur.ru/ru/resursy/bazy-dannyh>.

## **8. Материально-техническое и программное обеспечение дисциплины**

## **8.1. Материально-техническое и программное обеспечение для лекционных занятий**

Для проведения занятий лекционного типа, групповых и индивидуальных консультаций, текущего контроля и промежуточной аттестации используется учебная аудитория с достаточным количеством посадочных мест для учебной группы, оборудованная доской и стандартной учебной мебелью. Имеются мультимедийное оборудование и учебно-наглядные пособия, обеспечивающие тематические иллюстрации по лекционным разделам дисциплины.

## **8.2. Материально-техническое и программное обеспечение для практических занятий**

Компьютерный класс: учебная аудитория для проведения занятий практического типа, учебная аудитория для проведения занятий лабораторного типа, помещение для курсового проектирования (выполнения курсовых работ), помещение для проведения групповых и индивидуальных консультаций; 634034, Томская область, г. Томск, Вершинина улица, д. 74, 407 ауд.

Описание имеющегося оборудования:

- Интерактивный плоскопанельный дисплей SMART VIZION DC75-E4;
- Магнитно-маркерная доска;
- Комплект специализированной учебной мебели;
- Рабочее место преподавателя.
- Программное обеспечение:
- Git 2.11.03, GNU GPLv2;
- Google Chrome, Open Source;
- Java SE 8 (JRE, JDK), Oracle BCLA for Java;
- Microsoft Office 2013 Standard;

Компьютерный класс: учебная аудитория для проведения занятий практического типа, учебная аудитория для проведения занятий лабораторного типа, помещение для курсового проектирования (выполнения курсовых работ), помещение для проведения групповых и индивидуальных консультаций; 634034, Томская область, г. Томск, Вершинина улица, д. 74, 409 ауд.

Описание имеющегося оборудования:

- Проектор Optoma Ex632.DLP;
- Проекционный экран;
- Магнитно-маркерная доска;
- Комплект специализированной учебной мебели;
- Рабочее место преподавателя.
- Программное обеспечение:
- Git 2.11.03, GNU GPLv2;
- Google Chrome, Open Source;
- Java SE 8 (JRE, JDK), Oracle BCLA for Java;
- Microsoft Office 2010 Standard;

Лаборатория "Информатика и программирование": учебная аудитория для проведения занятий практического типа, учебная аудитория для проведения занятий лабораторного типа, помещение для курсового проектирования (выполнения курсовых работ), помещение для проведения групповых и индивидуальных консультаций; 634034, Томская область, г. Томск, Вершинина улица, д. 74, 428 ауд.

Описание имеющегося оборудования:

- Проектор Epson EB-982W;

- Проекционный экран;
- Магнитно-маркерная доска 2 шт.;
- Комплект специализированной учебной мебели;
- Рабочее место преподавателя.
- Программное обеспечение:
- Git 2.11.03, GNU GPLv2;
- Google Chrome, Open Source;
- Java SE 8 (JRE, JDK), Oracle BCLA for Java;
- Microsoft Office 2010 Standard;

Лаборатория "Операционные системы и СУБД": учебная аудитория для проведения занятий практического типа, учебная аудитория для проведения занятий лабораторного типа, помещение для курсового проектирования (выполнения курсовых работ), помещение для проведения групповых и индивидуальных консультаций; 634034, Томская область, г. Томск, Вершинина улица, д. 74, 430 ауд.

Описание имеющегося оборудования:

- Проектор Epson EB-982W;
- Проекционный экран;
- Магнитно-маркерная доска 2 шт.;
- Комплект специализированной учебной мебели;
- Рабочее место преподавателя.
- Программное обеспечение:
- Git 2.11.03, GNU GPLv2;
- Google Chrome, Open Source;
- Java SE 8 (JRE, JDK), Oracle BCLA for Java;
- Microsoft Office 2010 Standard;

#### **8.3. Материально-техническое и программное обеспечение для самостоятельной работы**

Для самостоятельной работы используются учебные аудитории (компьютерные классы), расположенные по адресам:

- 634050, Томская область, г. Томск, Ленина проспект, д. 40, 233 ауд.;
- 634045, Томская область, г. Томск, ул. Красноармейская, д. 146, 209 ауд.;

- 634034, Томская область, г. Томск, Вершинина улица, д. 47, 126 ауд.;

- 634034, Томская область, г. Томск, Вершинина улица, д. 74, 207 ауд.

Описание имеющегося оборудования:

- учебная мебель;
- компьютеры;

- компьютеры подключены к сети «Интернет» и обеспечивают доступ в электронную информационно-образовательную среду ТУСУРа.

Перечень программного обеспечения:

- Microsoft Windows;
- OpenOffice;
- Kaspersky Endpoint Security 10 для Windows;
- 7-Zip;
- Google Chrome.

#### **8.4. Материально-техническое обеспечение дисциплины для лиц с ограниченными возможностями здоровья и инвалидов**

Освоение дисциплины лицами с ограниченными возможностями здоровья и инвалидами осуществляется с использованием средств обучения общего и специального назначения.

При занятиях с обучающимися с **нарушениями слуха** предусмотрено использование звукоусиливающей аппаратуры, мультимедийных средств и других технических средств приема/передачи учебной информации в доступных формах, мобильной системы преподавания для обучающихся с инвалидностью, портативной индукционной системы. Учебная аудитория, в которой занимаются обучающиеся с нарушением слуха, оборудована компьютерной техникой, аудиотехникой, видеотехникой, электронной доской, мультимедийной системой.

При занятиях с обучающимися с **нарушениями зрения** предусмотрено использование в лекционных и учебных аудиториях возможности просмотра удаленных объектов (например, текста на доске или слайда на экране) при помощи видеоувеличителей для комфортного просмотра.

При занятиях с обучающимися с **нарушениями опорно-двигательного аппарата** используются альтернативные устройства ввода информации и другие технические средства приема/передачи учебной информации в доступных формах, мобильной системы обучения для людей с инвалидностью.

#### **9. Оценочные материалы и методические рекомендации по организации изучения дисциплины**

## **9.1. Содержание оценочных материалов для текущего контроля и промежуточной аттестации**

Для оценки степени сформированности и уровня освоения закрепленных за дисциплиной компетенций используются оценочные материалы, представленные в таблице 9.1. Таблица 9.1 – Формы контроля и оценочные материалы

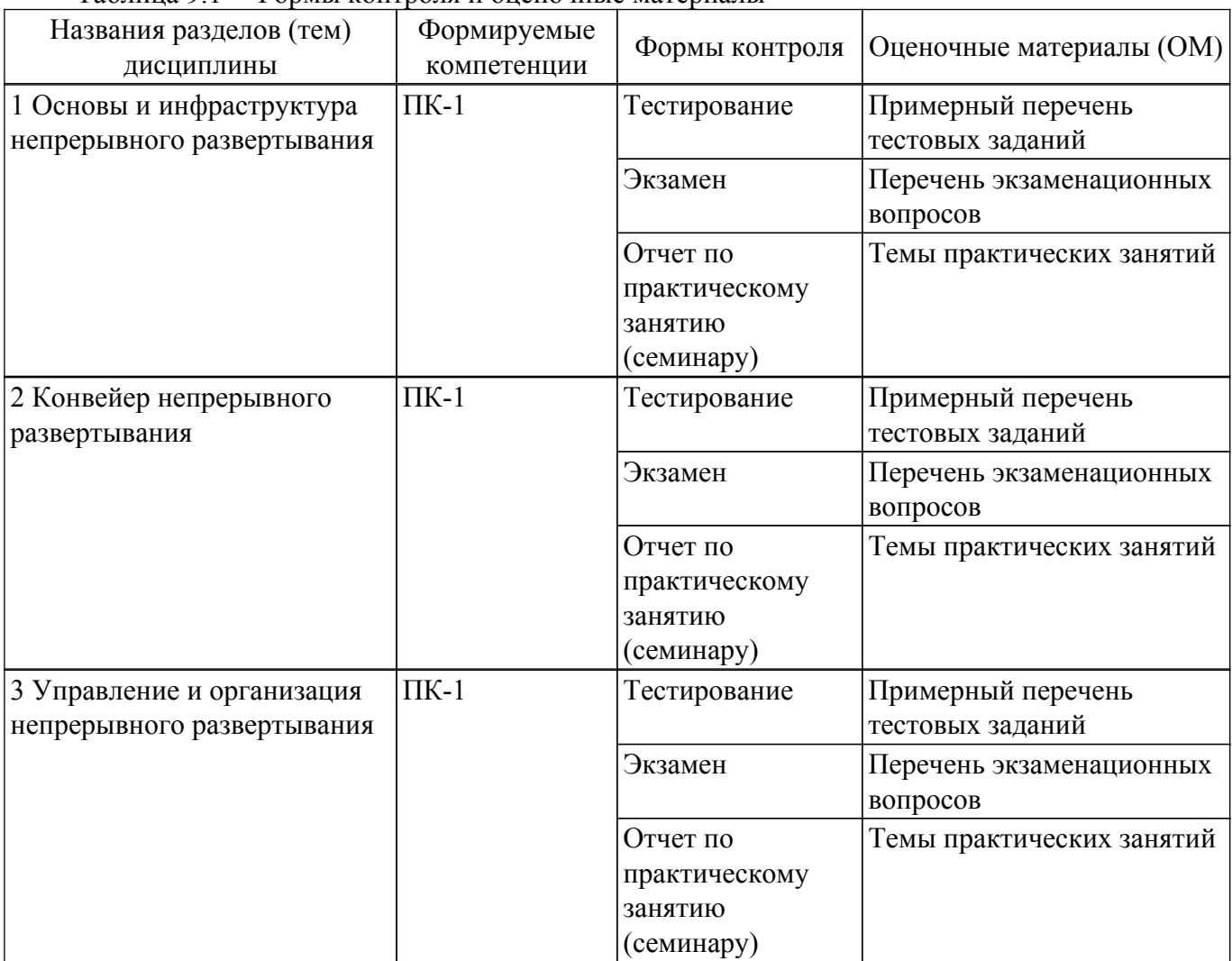

Шкала оценки сформированности отдельных планируемых результатов обучения по дисциплине приведена в таблице 9.2.

Таблица 9.2 – Шкала оценки сформированности планируемых результатов обучения по дисциплине

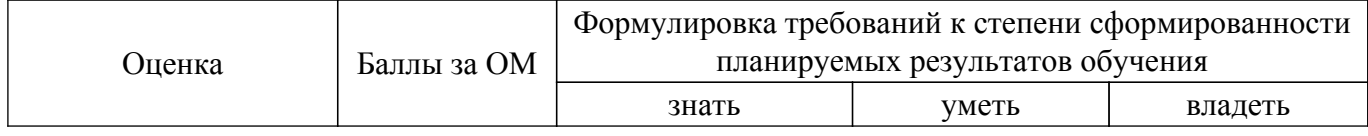

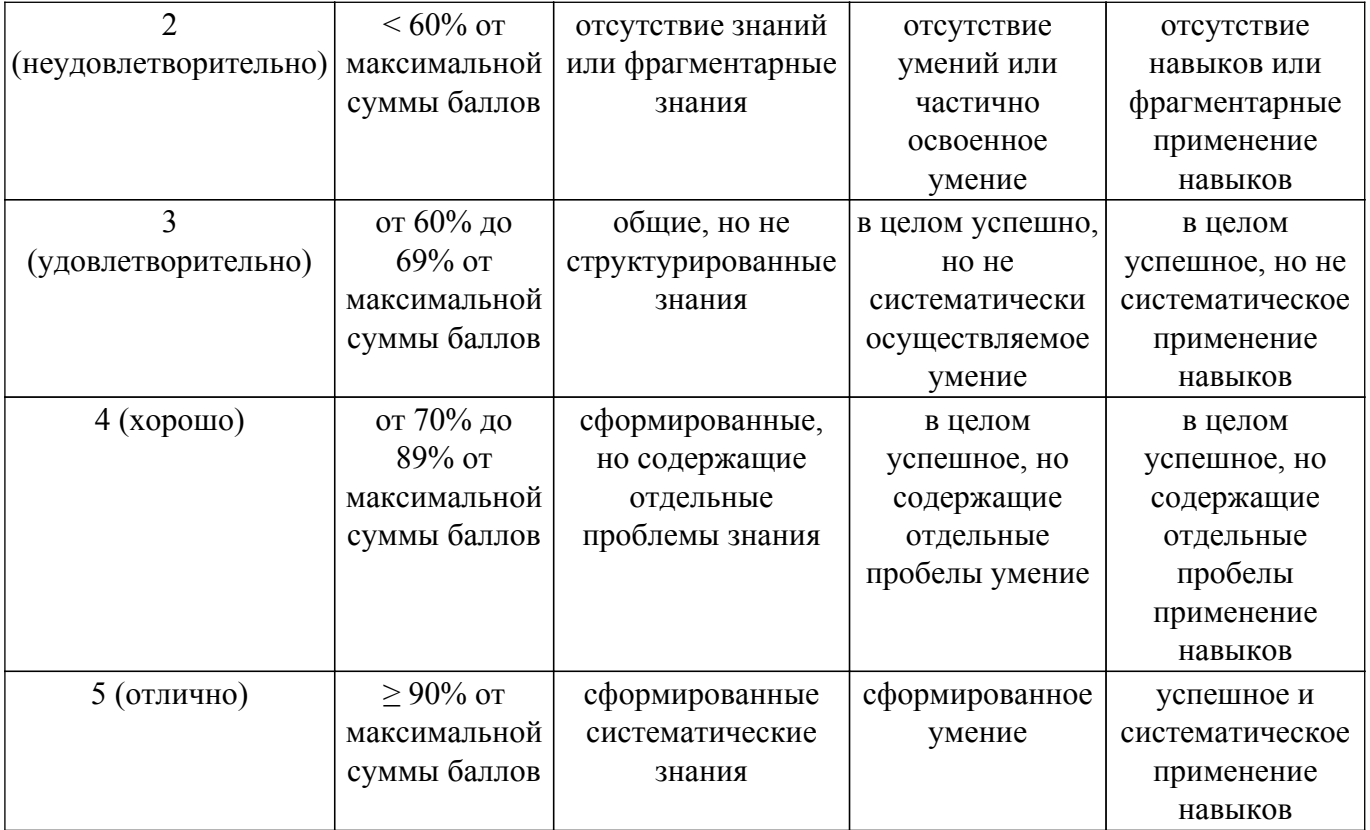

Шкала комплексной оценки сформированности компетенций приведена в таблице 9.3. Таблица 9.3 – Шкала комплексной оценки сформированности компетенций

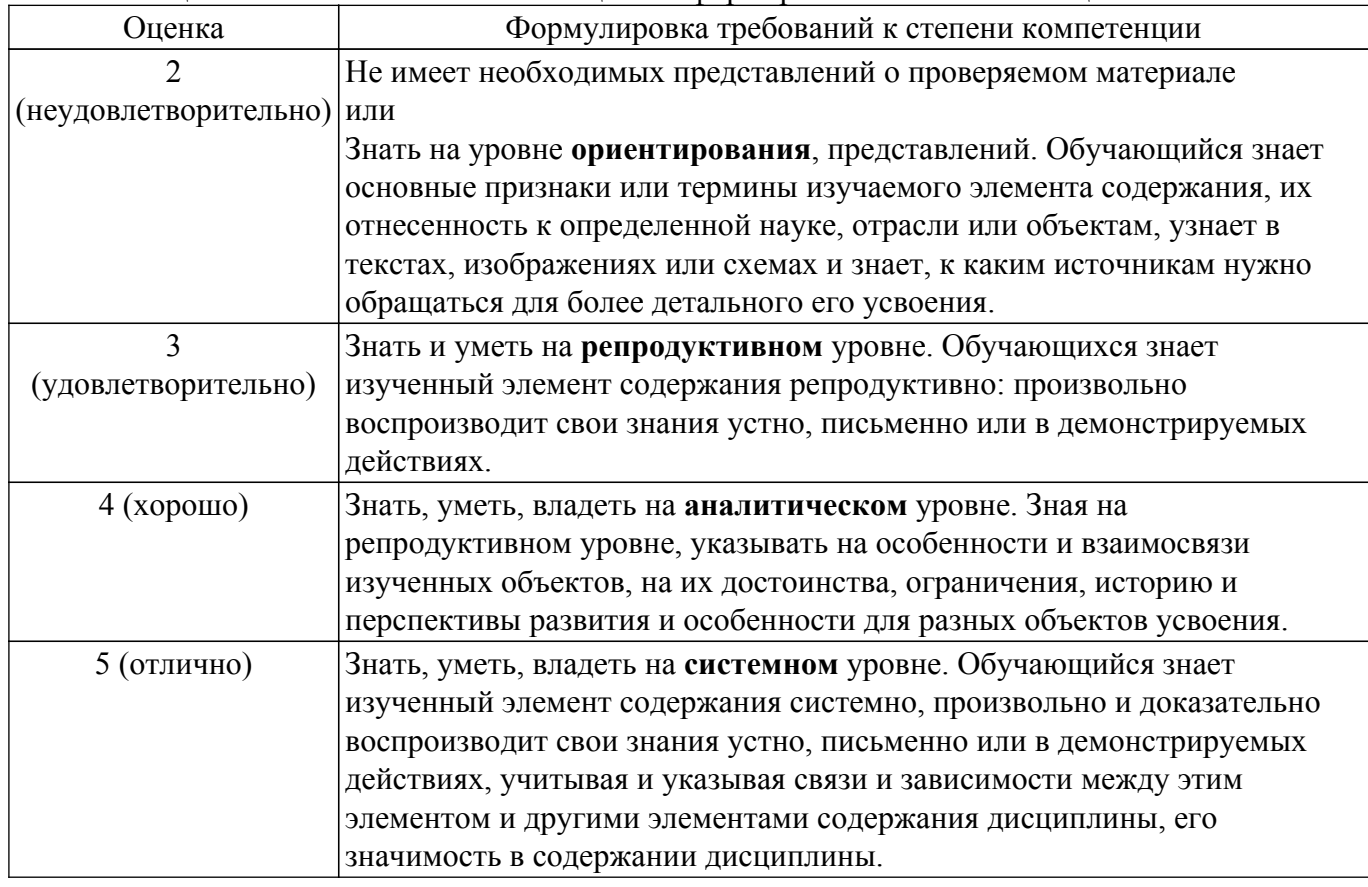

## **9.1.1. Примерный перечень тестовых заданий**

- 1. В организации внедряется система непрерывного развертывания. Какое преимущество получает группа разработчиков?
	- 1) Они могут вносить изменения по мере необходимости, что позволяет экономить

время;

2) Ошибки непрерывно попадают в багтрекер и требуют быстрой реакции;

3) С момента запуска системы непрерывного развертывания группа разработчиков сможет мгновенно публиковать релизы;

4) Появляется возможность автоматического поиска ошибок в программном коде.

- 2. При разработке большого проекта используется практика непрерывной интеграции. Какой механизм данной практики позволит оперативно выявлять и решать интеграционные проблемы?
	- 1) Буфер ошибок, который позволяет решать накопившиеся за сутки ошибки;
	- 2) Ускоритель интеграции;
	- 3) Выполнение частых автоматизированных сборок проекта;
	- 4) Доведение общих целей проекта до всех участников проекта.
- 3. Какой эффект достигается применением в проекте практики непрерывной интеграции?
	- 1) Заказчик может отслеживать в режиме реального времени выполнение тестов;
	- 2) Заказчик день за днем наблюдает развитие проекта;
	- 3) Каждый разработчик может получить замечания непосредственно от заказчика;
	- 4) Сложнее находить и исправлять ошибки в проекте, т.к. они накапливаются в буфере.
- 4. Компания начинает внедрение в практику подхода непрерывной интеграции. Какие обязательные этапы должны быть включены в реализацию подхода непрерывной интеграции?
	- 1) Trigger, Update, Build, Report;
	- 2) Analyse, Update, Build, UnitTest, Deploy;
	- 3) Report, Deploy, Test, Analyse, Update;
	- 4) Trigger, Analyse, UnitTest, Deploy, Test.
- 5. При работе с проектом используется подход непрерывной интеграции. Какие недостатки подхода необходимо обработать, чтобы проект был завершен?

1) Планировать и отслеживать затраты на поддержку работы непрерывной интеграции и обеспечение проекта отдельным сервером;

- 2) Осуществлять немедленный прогон модульных тестов для свежих изменений;
- 3) Наличие постоянно текущей стабильной версии вместе с продуктами сборок;
- 4) Немедленно всплывают ошибки кода.
- 6. Какие условия должны выполняться для обеспечения условия: в любой момент времени у вас должна быть «живая актуальная версия продукта», которую можно протестировать или продемонстрировать?

1) Чтобы разработчики вносили свой код в VCS по крайней мере каждый день; сборка продукта происходила в автоматическом режиме; выкладка продукта (в том числе, обновление базы данных) происходила в автоматическом режиме; тестирование продукта происходило в автоматическом режиме (насколько это возможно);

2) Использование единого файла SharedAssemblyInfo для управления версиями всех сборок из оного места (создается один файл с номером версии и добавляется "as a link" ко всем проектам; использование msbuild, вместо файла AssemblyInfo; для TFS можно использовать WWFActivity;

3) Команда создает архивирует в zip папку source и копирует архив в destination; устанавливает nnbackup на целевые машины;

4) Автоматизирован CI + весь процесс релиза ПО и полностью автоматизированное развертывание в продакшен.

7. При работе с проектом используется платформа Docker. Какое влияние могут оказывать параллельно запускаемые приложения?

1) Каждое последующее запускаемое приложение повышает нагрузку на гипервизор в 2 раза;

2) Приложения выполняются в едином контейнере, который не отбирает мощности гипервизора единожды;

3) Параллельно запускаемые приложения изолированы друг от друга и оказывают минимальное воздействие на гипервизор;

4) Одновременно запускаемые приложения не зависят друга от друга, т.к. используются отдельные экземпляры гостевых операционных систем.

8. В проекте используется автоматизированное тестирование, а по ходу разработки был

кардинально переработан GUI. Какое влияние окажут такие изменения на ресурсы проекта?

1) Переписывание тестов отнимет большое количество ресурсов;

- 2) Внесение изменений в тесты не отнимет большого количества ресурсов проекта;
- 3) Можно использовать существующие тесты;
- 4) Необходимо только заменить переменные в тестах, что не отнимет много ресурсов.
- 9. Запускается новый проект, который будет являться пробным для оценки рынка. Насколько важно отслеживать качество кола автотестов в таком проекте?
	- 1) Автотесты важны, т.к. возможно данный проект будет в дальнейшем развиваться;

2) Внедрение автотестов менее важная задача для пробных проектов, т.к. функциональность проекта более приоритетна;

3) Создание автотестов - это такая же разрботка ПО, и отслеживание качества разработки крайне важный момент;

4) Технический долг разработчиков - создавать качественные автотесты сразу.

10. Какой критерий в полной мере характеризует качественный код программного продукта? 1) Программный продукт решает проблемы конечных пользователей;

2) Программный код в полной мере соответствует требованиям, поставленным на этапе анализа:

3) Программный код легко поддерживать, вносить в него дополнительную функциональность, изменять существующие алгоритмы;

4) Добавление нового функциональности программного продукта сопряжена с высокой стоимостью таких доработок.

11. Техническим заданием предписывается покрытие тестами по веткам/условиям. Выполнение каких условий требуется для обеспечения полного покрытия?

1) Необходимо, чтобы как логическое условие, так и каждая его компонента приняла все возможные значения;

2) Необходимо, чтобы в результате выполнения тестов каждый оператор был выполнен хотя бы один раз;

3) Необходимо чтобы каждая точка входа и выхода в программе и во всех ее функциях была выполнена по крайней мере один раз и все логические выражения в программе должны принять каждое из возможных значений хотя бы один раз;

4) Необходимо чтобы были проверены все возможные наборы значений компонент логических условий.

12. Для организации тестирования продукта требуется использование данных максимально приближенных к операционным данным. Какие действия необходимо предпринять до начала процесса тестирования, если в ходе решения задачи распознавания данных попала личная информация пользователей?

1) Использовать информацию непосредственно из данных, находящихся в промышленной эксплуатации;

2) Использовать данные, которые скопированы в специальную тестовую среду;

3) Процесс тестирования следует проводить под строгим контролем с целью предотвращения внесения неавторизованных изменений;

4) Деперсонифицировать информацию пользователей перед использованием.

13. Какой подход к тестированию предпочтителен, если требуются высокая скорость тестирования, быстрое обнаружение критических дефектов, при этом тестируемый продукт небольшой?

1) Исследовательское тестирование:

- 2) Сценарное тестирование;
- 3) Стандартизованное тестирование;
- 4) Длительное тестирование.
- 14. Для тестирования используются продукты проекта Selenium. Какие преимущества дает использование Selenium?
	- 1) Необходимо устанавливать все требуемые для тестирования браузеры;

2) Тестирование веб-приложений производится вне зависимости от используемого языка программирования;

- 3) Необходимо иметь запущенный графический сервер;
- 4) Временные затраты на запуск браузера для тестов.
- 15. Какая ситуация не позволяет использовать автоматизированное тестирование?
	- 1) Графический интерфейс сильно изменится в ближайшем будущем;
	- 2) Задача подразумевает цифровую обработку сигнала;
	- 3) Заказчик предоставляет время в проекте на автоматизацию тестирования;
	- 4) Существуют уже готовые автоматизированные тесты.
- 16. Проектируемая диаграмма развертывания программного продукта включает узлы. Какого типа информацию можно размещать в узлах?
	- 1) Исполняемые файлы;
	- 2) Конфигурационные файлы;
	- 3) Метки, указывающие операционную систему и местоположение;
	- 4) Все вышеперечисленное.
- 17. С целью повышения доступности IT-услуг организация внедрила процессы управления изменениями. К какому типу изменений относятся описываемые сценарии: текущее обслуживание, создание учетной записи, еженедельная перезагрузка сервера?
	- 1) Экстренные изменения;
	- 2) Нормальные изменения;
	- 3) Стандартные изменения;
	- 4) Срочные изменения.
- 18. Какие наборы метрик позволят корректно оценить эффективность внедрения управления изменениями?
	- 1) Количество изменений, внесенных в услуги, согласно требованию клиентов; Сокращение количества несанкционированных изменений; Коэффициент успеха;
	- 2) Скорость публикации релизов; Стоимость актива; Итоговая стоимость портфеля;

3) Количество стандартных изменений за период; Количество сбоев для поставщика ИТ инфраструктуры.

4) Экспертная оценка силы воздействия и значение функции принадлежности.

19. Клиент требует включить в этап внедрения работы по распознаванию, обработке и переносу данных из используемой ранее информационной системы. Правомерно ли такое требование клиента?

1) Задачи распознавания, обработки и переноса данных из ранее используемой информационной системы должен решать разработчик такой информационной системы;

2) Распознавание, обработку и перенос данных из ранее используемой информационной системы должен производить заказчик самостоятельно;

3) Желательно создать инструмент автоматического распознавания, обработки и переноса данных или предусмотреть регламенты по распознаванию и обработке информации, а так же формы для внесения информации во внедряемую информационную систему;

4) Внедряемая информационная система не должна использовать в работе старые данные.

20. Необходимо провести обучение людей, соприкасающихся с программным продуктом. Какая среда (программное обеспечение и данные) должна использоваться для обучения?

1) Необходимо использовать среду промышленной эксплуатации;

2) Необходимо использовать среду специально созданную для тестирования и/или обучения;

3) Обычных пользователей можно обучить в специально созданной версии, а администраторов и поставщиков услуг сопровождения необходимо обучать в среде промышленной эксплуатации;

4) Обучение можно провести по предоставляемой документации.

21. Принято решение об использовании пилота для тестирования услуги распознавания данных на небольшой части пользователей. Какие цели преследует такой подход?

1) Осуществить тестирование услуги в специальной тестовой среде;

2) Cократить риски и получить обратную связь, а также приемку от пользователей в среде промышленной эксплуатации;

3) Услугу тестирует специально выделенный пользователь;

4) Используется специально созданная среда для группы пользователей.

22. Какой критерий показывает, что стадия развертывание релиза успешно выполнена? 1) Все тесты завершены успешно; отчет по оценке и RFC для сборки и тестирования подписаны;

2) Услуга может быть предоставлена, но есть недочеты согласно требований наложенных на этапе проектирования;

- 3) Skms и csm не обновлены или содержат неактуальную информацию;
- 4) Согласованы критерии приемки.
- 23. Какие действия должны предшествовать добавлению любых действий в план развертывания?
	- 1) Необходимо осуществить финансовое планирование;
	- 2) Необходимо произвести доказать потребность в добавляемых действиях:
	- 3) Необходимо сформировать среды сборки и тестирования;
	- 4) Лолжны быть сформулированы требования к велению отчетности.
- 24. Какой тип тестирования, в рамках управления релизами и развертыванием, позволит проверить возможность передачи в производство услуги и поддерживающей ее инфраструктуры? Этот тип тестирования также должен позволить определить соответствие новой или измененной услуги установленным требованиям.
	- 1) Тестирование пилота;
	- 2) Тестирование инсталляции и проверка пакета релиза;
	- 3) Тестирование операционной готовности;
	- 4) Тестирование пакетов релиза.
- 25. В проекте используется методика непрерывной интеграции. Каким образом отразить, что новый функционал, который еще только разрабатывается и не готов для релиза, не должен попасть в ближайший релиз?
	- 1) Установить конфигурационный флаг;
	- 2) Закомментировать данный участок кода;
	- 3) Разрабатывать такой код в отдельном проекте;
	- 4) Оставить для публикации в ближайшем релизе.
- 26. Какие изменения в деятельности команды требуются для внедрения принципов DevOps при произволстве программного обеспечения?

1) Команда должна руководствоваться в своей деятельности только принципами ITIL;

2) Автоматизация процессов связанных, в том числе с изменением конфигураций и релизов в целом:

- 3) Необходимо максимально увеличить скорость выдачи нового функционала;
- 4) Команда должна отказаться от использования принципов Agile.
- 27. Какой практический результат необходимо лостигать на практике применяя принципы DevOps?

1) Известные ошибки никогда не передаются на следующий этап работ, происходит непрерывное улучшение системы;

- 2) Необходимо осуществлять финансовое планирование проекта:
- 3) Тестирование проекта производится в специализированной тестовой среде;
- 4) Доведение общих целей проекта до всех участников проекта.
- 28. Какая модель внедрения DevOps осуществима?

1) Перестройка процессов тестирования должна обеспечить выполнение тестов таким образом, чтобы каждый оператор был выполнен хотя бы один раз;

2) Внедряются процессы, позволяющие понимать и реагировать на всех клиентов, что впоследствии позволит ослабить обратную связь;

3) Включение ИТ команды в разработку, в том числе создание многоэтапных пользовательских историй, и определение нефункциональных требования, которые могут быть использованы во всех проектах;

- 4) Исключение ИТ команды из процессов разработки.
- 29. Каковы основные недостатки DevOps для небольшого проекта?
	- 1) Необходимо часто обновлять код проекта;
	- 2) Человеческие и финансовые затраты велики:
	- 3) Упрощение коммуникаций между специалистами;
	- 4) Быстрый выход на рынок.
- 30. Задача цифровой обработки сигнала строится на микросервисной архитектуре. Какие принципы необходимо использовать для реализации такой архитектуры?

1) Клиентский кол не должен знать является ли вызов локальным или удаленным: необходимо использовать протоколы поверх ТСР/IP, а также специфические порты;

2) Обеспечить изолированность сбоев и удобство мониторинга создаваемых компонентов;

3) Обеспечить большое количество удаленных обращений; для обмена сообщениями использовать платформо-независимый язык;

4) Каждый веб-сервис должен использовать разные представления данных одной и той же концепции; необходимо выполнять синхронный обмен сообщениями.

- 31. Какое влияние окажет применение микросервисной архитектуры на разработку и тестирование залач распознавания и обработки ланных?
	- 1) Разработка задачи упрощается, тестирование усложняется;
	- 2) Разработка и тестирование залачи упрошаются:
	- 3) Разработка и тестирование задачи усложняются;
	- 4) Тестирование задачи упрощается, разработка усложняется.
- 32. Каким образом необходимо формировать команды при разработке проекта или продукта при реализации микросервисной архитектуры?
	- 1) Команды необходимо формировать согласно бизнес-задачам;
	- 2) Команды могут формироваться самостоятельно и произвольно;

3) Команды формируются исходя из следующей структуры: внешнее представление, внутренняя реализация, проектирование базы-данных;

4) Разбиение на команду развертывания и команду мониторинга.

- 33. Разрабатываемый продукт проектируется с использованием микросервисной архитектуры. Как при таком подходе необходимо выстраивать управление данными?
	- 1) Все сервисы должны использовать единую базу данных;
	- 2) Каждый сервис должен иметь свою отдельную таблицу репликаций;
	- 3) База данных должна создаваться для каждой группы интересов;
	- 4) Каждый сервис для обработки данных имеет только свою базу данных, при этом взаимодействие между базами данных разных сервисов недопустимо.
- 34. Как повлияет на непрерывное развертывание переход с монолитной архитектуры на микросервисную архитектуру?
	- 1) Сократится время непрерывного развертывания;
	- 2) Увеличится время на непрерывного развертывания;
	- 3) Понижается сложность взаимодействия сервисов между собой;
	- 4) Повышается общая производительность.
- 35. Какой эффект для бизнеса окажет применение сервис-ориентированной архитектуры?
	- 1) Замедлится реакция на возникающие вызовы рынка;

2) Обеспечивается гибкость и динамичность бизнеса, которые позволяют занять более высокие позиции на конкурентном рынке;

- 3) При смене поставщика услуг велики последствия такой смены;
- 4) Снижается скорость обнаружения и реакции на перемены.
- 36. Как должны выбираться технологии для разработки сервисов распознавания и обработки данных при использовании микросервисной архитектуры?
	- 1) Для всего проекта/ продукта должна быть выбрана единая технологии разработки;

2) Технологии разработки могут быть различными, но используемая база данных должна быть елиной:

3) Для конкретной бизнес-логики в сервисе можно выбрать максмально удобную технологию;

4) Для разработки должны быть выбраны не более 2-х технологий.

- 37. Какое состояние организации не позволит развернуть SOA?
	- 1) В организации все бизнес-процессы формализованы;
	- 2) В организации все бизнес-процессы стандартизованы и автоматизированы;
	- 3) Все необходимые модели бизнес-процессов унифицированы в ВРЕL;
	- 4) В организации царит хаос: интерфейсы бизнес-процессов и используемые для их поддержки информационных системы не имеют отлаженного взаимодействия.

## 38. Какой механизм позволит оценить временные затраты на каждую часть процесса, и четко определить любые серьезные увеличения задержки?

- 1) Использование распределенной трассировки;
- 2) Использование системы сквозного мониторинга в SOA:
- 3) Оптимизация алгоритмов цифровой обработки сигналов;

## Согласована на портале № 73236

4) Настройка предупреждений о сигналах на каждом уровне микросервиса. 3

- 39. Какие методы позволят гарантировать быстрое восстановление сервиса для обработки данных в распределенной системе?
	- 1) Обнаружение основных причин нештатного события;
	- 2) Избыточность и высокодоступные компоненты;
	- 3) Формирование списков новых возможностей при каждом сбое;
	- 4) Координация сети большого объема.
- 40. Сервисы используют при обработке данных DNS имена друг друга, вместо IP адресов. Какой эффект можно получить используя данный подход?
	- 1) Повышается гибкость и масштабируемость системы:
	- 2) Система может функционировать в сети Интернет;
	- 3) Возможно обращение к сервисам с помощью протокола HTTP;
	- 4) Усложнится мониторинг и консолидация журналов.

## 9.1.2. Перечень экзаменационных вопросов

- 1. Охарактеризуйте основные сложности выпуска релизов программных продуктов.
- 2. В чем основная ценность непрерывной интеграции в процессе управления релизами и изменениями?
- 3. Назовите основную цель непрерывной интеграции.
- 4. Перечислите и охарактеризуйте основные преимущества непрерывной интеграции.
- 5. Какие задачи решает Chef? Назовите аналоги.
- 6. Какие задачи решает Vagrant? Назовите аналоги.
- 7. Охарактеризуйте основные особенности и преимущества Docker контейнеров.
- 8. Охарактеризуйте понятие «Платформа как услуга». В чем ключевые отличия от использования инструментов автоматизации инфраструктуры?
- 9. Назовите цель и залачи автоматизации сборки.
- 10. Перечислите и охарактеризуйте назначение инструментов сборки.
- 11. Какие задачи решает Jenkins? Назовите аналоги.
- 12. Какие задачи решаются модульными тестами?
- 13. Что такое «приемочные тесты»?
- 14. Какие задачи решает Selenium? Назовите аналоги.
- 15. Назовите и охарактеризуйте цели тестирования пропускной способности
- 16. Назовите и охарактеризуйте цели исследовательского тестирования
- 17. Охарактеризуйте преимущества и недостатки ввода в эксплуатацию и отката новых релизов
- 18. Охарактеризуйте преимущества и недостатки развертывания изменений
- 19. Назовите и охарактеризуйте основные проблемы эксплуатации
- 20. В чем состоит основная задача журналирования? Что следует журналировать?
- 21. Назовите и охарактеризуйте инструменты журналирования и анализа журналов
- 22. В чем состоит основная задача мониторинга?
- 23. Назовите и охарактеризуйте инструменты мониторинга
- 24. Назовите и охарактеризуйте основные этапы внедрения методологии непрерывной интеграции
- 25. Что такое DevOps?
- 26. В чем связь между непрерывным развертыванием и DevOps?
- 27. Как изменяется распределение ролей в команде DevOps?
- 28. Назовите и охарактеризуйте основные архитектурные виды программных продуктов
- 29. В чем особенности, преимущества и недостатки микросервисной архитектуры?
- 30. Какое влияние оказывает микросервисная архитектура на внедрение новых возможностей?

## 9.1.3. Темы практических занятий

- 1. Управление версиями исходных кодов по методологии gitflow
- 2. Работа с docker контейнерами
- 3. Построение процесса непрерывной интеграции в Jenk
- 4. Развертывание docker контейнеров в среде Kubernetes
- 5. Изучение систем управления задачами разработки программных систем и ведения

проектной документа

6. Платформа как услуга: выбор решения

### **9.2. Методические рекомендации**

Учебный материал излагается в форме, предполагающей самостоятельное мышление студентов, самообразование. При этом самостоятельная работа студентов играет решающую роль в ходе всего учебного процесса.

Начать изучение дисциплины необходимо со знакомства с рабочей программой, списком учебно-методического и программного обеспечения. Самостоятельная работа студента включает работу с учебными материалами, выполнение контрольных мероприятий, предусмотренных учебным планом.

В процессе изучения дисциплины для лучшего освоения материала необходимо регулярно обращаться к рекомендуемой литературе и источникам, указанным в учебных материалах; пользоваться через кабинет студента на сайте Университета образовательными ресурсами электронно-библиотечной системы, а также общедоступными интернет-порталами, содержащими научно-популярные и специализированные материалы, посвященные различным аспектам учебной дисциплины.

При самостоятельном изучении тем следуйте рекомендациям:

– чтение или просмотр материала осуществляйте со скоростью, достаточной для индивидуального понимания и освоения материала, выделяя основные идеи; на основании изученного составить тезисы. Освоив материал, попытаться соотнести теорию с примерами из практики;

– если в тексте встречаются незнакомые или малознакомые термины, следует выяснить их значение для понимания дальнейшего материала;

– осмысливайте прочитанное и изученное, отвечайте на предложенные вопросы.

Студенты могут получать индивидуальные консультации, в т.ч. с использованием средств телекоммуникации.

По дисциплине могут проводиться дополнительные занятия, в т.ч. в форме вебинаров. Расписание вебинаров и записи вебинаров публикуются в электронном курсе / электронном журнале по дисциплине.

## **9.3. Требования к оценочным материалам для лиц с ограниченными возможностями здоровья и инвалидов**

Для лиц с ограниченными возможностями здоровья и инвалидов предусмотрены дополнительные оценочные материалы, перечень которых указан в таблице 9.4.

Таблица 9.4 – Дополнительные материалы оценивания для лиц с ограниченными возможностями здоровья и инвалидов

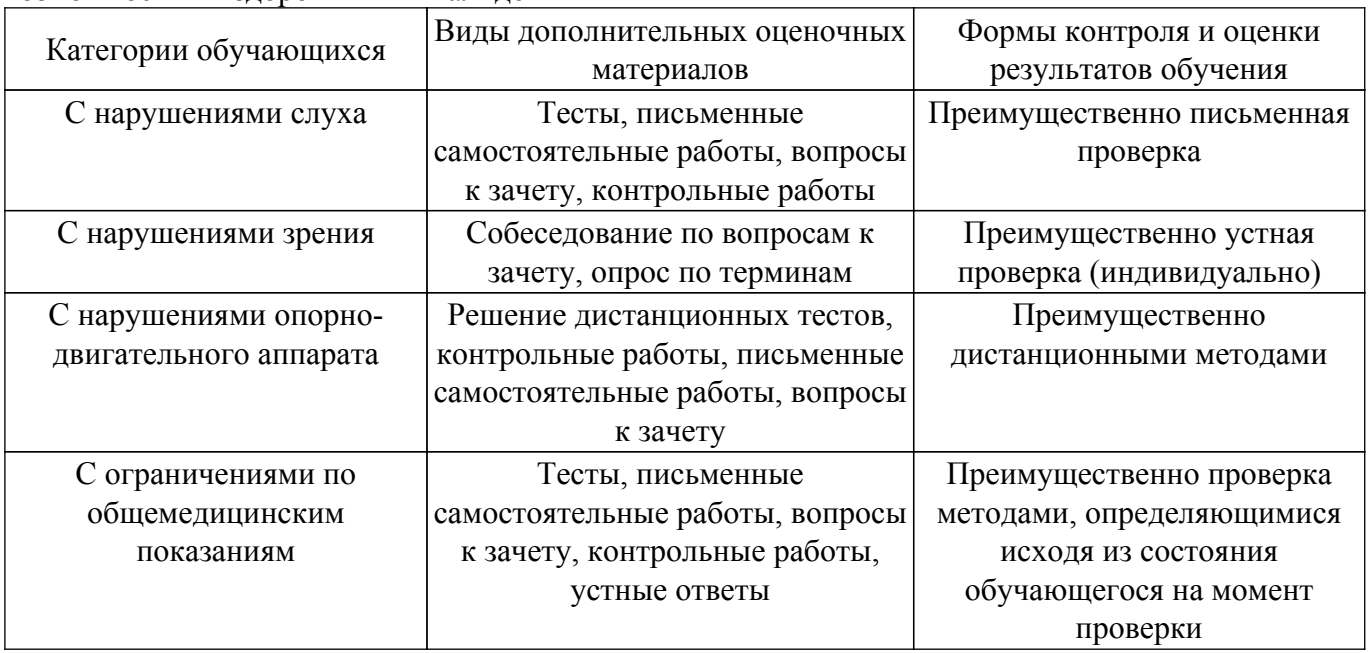

## **9.4. Методические рекомендации по оценочным материалам для лиц с ограниченными**

#### **возможностями здоровья и инвалидов**

Для лиц с ограниченными возможностями здоровья и инвалидов предусматривается доступная форма предоставления заданий оценочных средств, а именно:

– в печатной форме;

– в печатной форме с увеличенным шрифтом;

– в форме электронного документа;

– методом чтения ассистентом задания вслух;

– предоставление задания с использованием сурдоперевода.

Лицам с ограниченными возможностями здоровья и инвалидам увеличивается время на подготовку ответов на контрольные вопросы. Для таких обучающихся предусматривается доступная форма предоставления ответов на задания, а именно:

– письменно на бумаге;

– набор ответов на компьютере;

– набор ответов с использованием услуг ассистента;

– представление ответов устно.

Процедура оценивания результатов обучения лиц с ограниченными возможностями здоровья и инвалидов по дисциплине предусматривает предоставление информации в формах, адаптированных к ограничениям их здоровья и восприятия информации:

#### **Для лиц с нарушениями зрения:**

– в форме электронного документа;

– в печатной форме увеличенным шрифтом.

#### **Для лиц с нарушениями слуха:**

– в форме электронного документа;

– в печатной форме.

## **Для лиц с нарушениями опорно-двигательного аппарата:**

– в форме электронного документа;

– в печатной форме.

При необходимости для лиц с ограниченными возможностями здоровья и инвалидов процедура оценивания результатов обучения может проводиться в несколько этапов.

## **ЛИСТ СОГЛАСОВАНИЯ**

Рассмотрена и одобрена на заседании кафедры АОИ протокол № 13 от «15 » 12 2022 г. протокол № 13 от «<u>15 » 12 2022</u> г.

# **СОГЛАСОВАНО:**

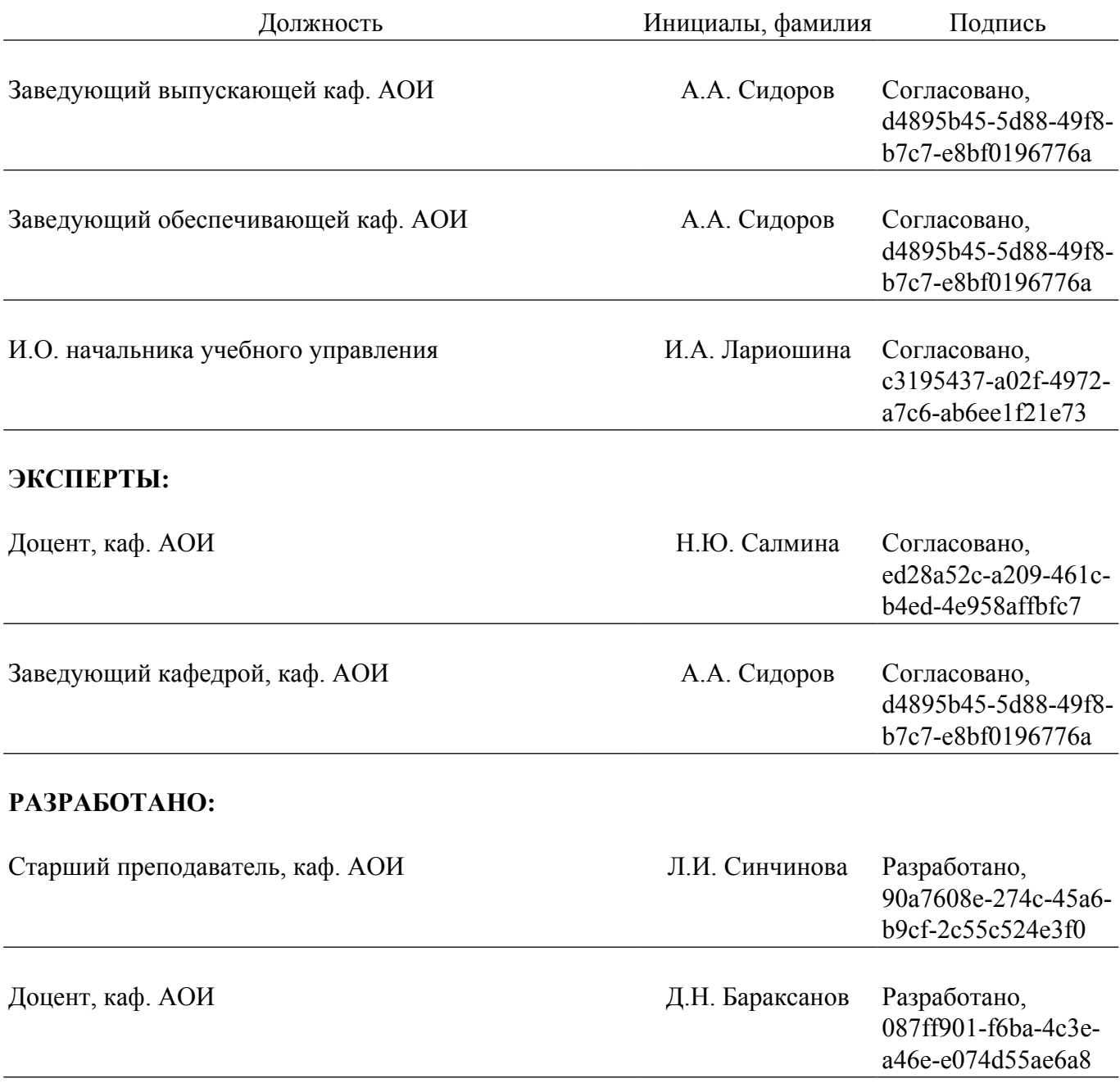